# **מאגר מעבדות לשפות התכנות החדשות**

**ניתן להשתמש בחומרים לצורך הוראה בלבד. לא ניתן לפרסם את החומרים או לעשות בהם כל שימוש מסחרי ללא קבלת אישור מד"ר תמר פז.**

**המעבדה בקובץ זה מיועדת לתלמידים הלומדים מדעי המחשב בשפת התכנות ג'אווה והיא מותאמת לסביבת אקליפס.**

**המעבדה מיועדת לשיעורי המעבדה והיא מבוססת על שיטת ההוראה לפיה הלימוד של כל נושא חדש ייפתח בהתנסות אישית במעבדה. לאחריה, יבוא דיון כיתתי, שבעקבותיו ייפתרו משימות שונות.** 

**המעבדה מתרכזת בלימוד נושא מרכזי אחד:** 

## **היכרות עם מחלקות )מבנה של מחלקה ובניית מחלקה(**

**מעבדה זו היא מעבדת המשך למעבדה שמינית - עצמים.**

**במעבדה זו נעשה שימוש במחלקה Bucket. הרעיון למחלקה Bucket לקוח מתוך: המרכז להוראת המדעים, האוניברסיטה העברית, עיצוב תכנה מבוסס עצמים, .2005**

**אבל,**

**מחלקה Bucket במעבדות אלו איננה זהה למחלקה Bucket של האוניברסיטה העברית. מצורף קובץ מחלקה Bucket המתאים למעבדה זו.**  public class Bucket { // The attributes of the class **private double capacity; private double currentAmount;**

 $\mathbf Q$ 

12 }

16 {

21 {

26 {

34 }

37 {

40 else

42 }

47 }

50 {

52 }

55 {

57 }

45 {

18 }

23 }

29 {

31 } 32 else

13 // Methods:

1 // This class represents a Bucket

**8 public Bucket (double capacity)**

14 /\* returns the capacity of the bucket \*/

20 public double getCurrentAmount()

22 return this.currentAmount;

27 // if the capacity is too small

30 this.currentAmount = this.capacity;

19 /\* returns the current amount in the bucket \*/

24  $\frac{*}{*}$  receives amount and add it to the amount it the bucket  $\frac{*}{*}$ 

28 if (this.capacity < this.currentAmount + amountToAdd)

**25 public void addAmount (double amountToAdd)**

10 this.capacity = capacity: 11 this.currentAmount =  $0$ ;

**15 public double getCapacity()**

17 return this.capacity;

 $6$  /\* A constructor for the class. receives one parameter for capacity. 7 Builds a new empty Bucket according to this parameter \*/

# **מבנה של מחלקה (class(**

**this** = העצם הנוכחי עליו מתבצעת הפעולה

#### **משימה 13**

 מוגדרות Bucket.java (class) במחלקה התכונות של עצם מטיפוס Bucket, ומוגדרות הפעולות שניתן לבצע עליו ועימו.

פתחו את המחלקה Bucket( בחלון השמאלי, הקליקו פעמיים עם המקש השמאלי של העכבר על java.Bucket). מספור השורות איננו חלק מהמחלקה והוא מופיע פה לצורך הדיון!

- בשורה 2 מופיעה ה**כותרת** של המחלקה: public class Bucket { משמעותה: תוגדר כאן מחלקה .Bucket ששמה) class) המילה public מציינת שנוכל להשתמש במחלקה הזו גם ממחלקות אחרות.
- 33 this.currentAmount = this.currentAmount+ amountToAdd; 35 /\* receives amount and remove it from the bucket \*/ **36 public void removeAmount (double amountToRemove)** 38 if (this.currentAmount < amountToRemove)  $39$  this.currentAmount = 0: 41 this.currentAmount = this.currentAmount- amountToRemove; 43 /\* empties the bucket completely \*/ **44 public void emptyAll()** 46 this.currentAmount =  $0$ ; 48 /\* checks if the bucket is empty \*/ **49 public boolean isEmpty()** 51 return this.currentAmount  $== 0$ ; 53 /\* builds and returns a String from the bucket's attributes and their value  $\frac{1}{2}$ **54 public String toString()** 56 return "(my capacity=" + this.capacity +" my current amount=" + this.currentAmount+")"; 58 }// end of class בשורות 4,5 מוגדרות **התכונות** (attributes) של המחלקה. התכונות הללו הן התכונות שיהיו לכל העצמים מטיפוס המחלקה Bucket. במקרה שלנו, לכל עצם שיוגדר מטיפוס המחלקה Bucket יהיו שתי תכונות:capacity ו currentAmount, שתיהן מטיפוס \_\_\_\_\_\_\_\_\_\_\_\_\_\_\_. שימו לב ש- **String** נכתב עם S גדולה. נעסוק בכך בהמשך הרעיון למחלקה Bucket לקוח מתוך: המרכז להוראת המדעים, האוניברסיטה העברית, עיצוב תכנה מבוסס עצמים, 2005

```
עמוד מספר 10 © כל הזכויות שמורות, תמר פז
```
- התכונות מוגדרות כך: שם התכונה טיפוס התכונה **private** המילה **private** מציינת כי התכונות הן משתנים פנימיים של קובץ זה. אי אפשר להשתמש בהן מקבצים אחרים, ואם רוצים לדעת את ערכן מקובץ אחר, משתמשים בפעולות המאחזרות.
- בשורות 8-12 מופיעה **הפעולה הבונה**. פעולה זו בונה עצם יחיד מטיפוס המחלקה Bucket ונותנת ערכים לתכונות של העצם הנוכחי אותו היא בונה. במקרה שלנו, **הפעולה הבונה נותנת ערכים לתכונות** של העצם הנוכחי אותו היא בונה באמצעות הוראות השמה.
	- **החתימה של הפעולה הבונה: )** רשימת פרמטרים וטיפוסיהם **(** שם המחלקה **public**
- **בפעולה הבונה**, **הערכים** של התכונות יכולים להקבע על-ידי מי שמשתמש במחלקה, ויכולים להיות קבועים עבור כל העצמים שייבנו מטיפוס המחלקה. במקרה שלנו, הערך של התכונה capacity נקבע על-ידי מי שמשתמש במחלקה ומועבר אל הפעולה הבונה כפרמטר מטיפוס \_\_\_\_\_\_\_\_\_\_\_\_\_\_\_\_\_. והערך של התכונה currentAmount הוא קבוע לכל העצמים שייבנו מטיפוס Bucket( הפעולה הבונה, נותנת לתכונה זו תמיד את הערך \_\_\_\_\_\_\_\_\_\_\_(.
	- המילה **public** בחתימה של הפעולה הבונה מציינת כי ניתן להפעיל את הפעולה ולבנות עצמים מטיפוס המחלקה גם מתוך מחלקות אחרות.
	- משורה 13 ועד לסוף הקובץ מופיעות הפעולות )שיטות = methods (הנוספות שניתן לבצע עם ועל עצם מטיפוס Bucket.
- **חתימה של פעולה שאיננה הפעולה הבונה** כמו חתימה של הפעולות בהן עסקו עד כה ללא המילה static :

## **(** רשימת פרמטרים וטיפוסיהם **)** שם הפעולהטיפוס הערך המוחזר **public**

- המילה **public** בחתימה של הפעולה מאפשרת גם למחלקות אחרות להשתמש בפעולות הללו.
	- **השמטת המילה static מהחתימה של פעולה, מציינת כי זו פעולה שפועלת על עצם!**
- כדי להקל את ההתמצאות בקובץ המחלקה, נפתח תמיד בפעולות המאחזרות )שמחזירות את הערכים של התכונות של העצם(. במקרה שלנו, \_\_\_\_\_\_\_\_\_\_\_\_\_\_\_\_\_\_\_\_ ו- \_\_\_\_\_\_\_\_\_\_\_\_\_\_\_\_\_\_\_.

. The contribution of the contribution of  $\mathcal{L}_\mathcal{L}$  , we can also the contribution of  $\mathcal{L}_\mathcal{L}$ 

לאחריהם יופיעו שאר הפעולות. הפעולה האחרונה תהייה הפעולה toString שתפקידה \_\_\_\_\_\_\_\_\_

כמו בפעולות בהן עסקנו עד כה:

- .1 כאשר פעולה לא מקבלת פרמטרים, בחתימה של הפעולה, במקום רשימת הפרמטרים, רושמים public double getCapacity() למשל )
	- .2 כאשר פעולה לא מחזירה ערך, בחתימה של הפעולה, במקום הערך המוחזר, רושמים: void. public void addAmount (double amountToAdd) ,למשל
		- .3 ולכן, החתימה של פעולה שלא מקבלת פרמטרים ולא מחזירה ערך, תראה כך:

\_\_\_\_\_\_\_\_\_\_\_\_\_\_\_\_\_\_ שם הפעולה \_\_\_\_\_\_\_\_\_\_\_\_\_\_\_\_\_\_\_\_ public

הרעיון למחלקה Bucket לקוח מתוך: המרכז להוראת המדעים, האוניברסיטה העברית, עיצוב תכנה מבוסס עצמים, 2005

שימו לב: התיעוד הוא חלק בלתי נפרד מהמחלקה!

 **הגדרה של תכונה:** שם התכונה טיפוס התכונה **private חתימה של הפעולה הבונה: )**רשימת פרמטרים וטיפוסיהם**(** שם המחלקה **public חתימה של פעולה שאיננה הפעולה הבונה: (** רשימת פרמטרים וטיפוסיהם **)** שם הפעולהטיפוס הערך המוחזר **public private** = הרשאת גישה פרטית. ניתן לגשת לתכונות רק מקובץ המחלקה הנוכחי. **public** = הרשאת גישה פומבית. ניתן לגשת לפעולות גם ממחלקות אחרות. בכל הפעולות, ההתיחסות לתכונה של העצם עליו מתבצעת הפעולה, היא באמצעות המילה **this**. המילה **this** מציינת את העצם הנוכחי עליו מתבצעת הפעולה. 

## **משימה 14 – חלק א'**

נשנה כעת את **הפעולה הבונה** כך שגם הקיבולת של הדלי (capacity (וגם הכמות הנוכחית יקבעו ע"י

המשתמש בעת יצירת הדלי. לפניכם שלד של הפעולה הבונה החדשה. השלימו אותו.

 שנו את הפעולה הבונה בקובץ Bucket.java

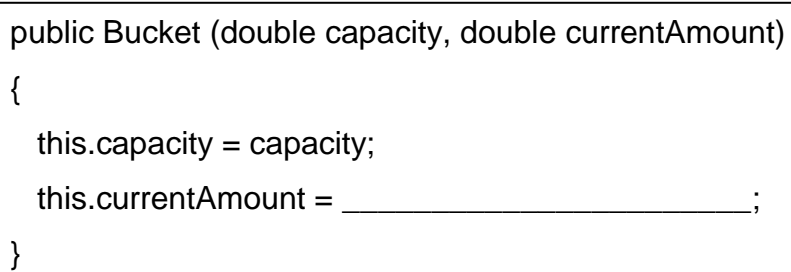

הקובץ עימו אנו עובדים java.Bucket הוא קובץ המחלקה Bucket . בקובץ זה נמצאות ההגדרות של המחלקה Bucket. כלומר, אילו תכונות יש לעצם מטיפוס Bucket ואילו פעולות ניתן לבצע עימו ועליו. **כדי לבדוק את השינוי שביצענו במחלקה, נכתוב מחלקה ובה פעולה ראשית שמשתמשת במחלקה .Bucket**

- פיתחו מחלקה חדשה בתוך הפרויקט BucketProject והקלידו בה פעולה ראשית שתקלוט מהמשתמש קיבולת וכמות נוכחית של דלי. הפעולה תיצור עצם מטיפוס דלי ותציג כפלט את התכונות של הדלי וערכיהן )באמצעות זימון הפעולה ()toString) .
	- שימרו את המחלקה, הריצו ובידקו שהתקבל הפלט הרצוי.

## **משימה 14 – חלק ב'**

- הוסיפו לפעולה הראשית מסננות קלט כך שהקיבולת שתיקלט מהמשתמש לא תהייה שלילית, והכמות הנוכחית שתקלט מהמשתמש לא תהייה שלילית ותהייה קטנה או שווה לקיבולת של הדלי.
	- שימרו, הריצו ובידקו שהתקבל הפלט הרצוי.

הרעיון למחלקה Bucket לקוח מתוך: המרכז להוראת המדעים, האוניברסיטה העברית, עיצוב תכנה מבוסס עצמים, 2005

## **משימה 15**

- הפעולה addAmount( שורות 25-34( מוסיפה לכמות הנוכחית של הדלי את הכמות שמתקבלת כפרמטר. במידה שהתוספת תגרום לכמות הגדולה מהקיבולת של הדלי, הפעולה דואגת למלא את הקיבולת בלבד. שנו את הפעולה כך שאם התוספת תגרום לכמות הגדולה מהקיבולת של הדלי, בנוסף לכך שתתמלא רק הקיבולת של הדלי, גם תוצג כפלט הודעה מהי הכמות העודפת.
	- כיתבו פעולה ראשית במחלקה אחרת שתבדוק את השינוי שבצעתם במחלקה Bucket. המחלקה תיצור דלי ותנסה למלא אותו בכמויות העולות על הקיבולת שלו.
		- שימרו, הריצו ובידקו שהתקבל הפלט הרצוי.

## **משימה 16 – חלק א'**

- הוסיפו למחלקה Bucket פעולה fillAll שממלאת את הדלי בכל הקיבולת שלו. רמז: הפעולה החדשה לא צריכה לקבל אף פרמטר וגם לא צריכה להחזיר ערך.
- כיתבו פעולה ראשית במחלקה אחרת שתיצור דלי )תתן לתכונותיו ערכים שיתקבלו מהמשתמש(, תפעיל את הפעולה החדשה fillAll, ותציג כפלט את התכונות של הדלי ואת ערכיהם.
	- שימרו, הריצו ובידקו שהתקבל הפלט הרצוי.

## **משימה 16 – חלק ב'**

 הוסיפו למחלקה Bucket פעולה isFull שמחזירה true אם הדלי מלא בכמות השווה לקיבולת שלו, ומחזירה false אחרת.

חישבו תחילה האם הפעולה צריכה לקבל ערכים ומדוע.

- כיתבו פעולה ראשית במחלקה אחרת שתבדוק את הפעולה isFull. המחלקה תיצור דלי )תיתן לתכונותיו ערכים שיתקבלו מהמשתמש). לאחר מכן, המחלקה תקלוט מהמשתמש 3 ערכים למילוי, תוסיף אותם לדלי, תציג כפלט את התכונות של הדלי ואת ערכיהן, וכן את הערך המוחזר מהפעולה .isFull
	- הריצו מספר פעמים כך שגם יוצג כפלט הערך true וגם יוצג כפלט הערך false.

## **בניית מחלקה**

## **משימה 17**

המחלקה Bucket וכן המחלקות שמשתמשות בה נכתבו כתת מדורים של הפרויקט BucketProject. איחוד כל המחלקות הללו בפרויקט אחד איפשר לנו להגדיר מחלקה בקובץ אחד (Bucket (ולהשתמש בה בקבצים האחרים.

נכתוב כעת מחלקה חדשה **Date**. כדי לכתוב מחלקה חדשה נגדיר תחילה פרויקט חדש. לשם כך, בשורת הכפתורים העליונה בחרו ב **File**, בחלון שנפתח בחרו ב **New** ובחלון שנפתח כעת בחרו ב **..Project**. בתחתית החלון שנפתח כעת לחצו על **< Next**. כעת תתבקשו לתת שם לפרויקט, הקלידו את השם **DateProject** ואשרו )לחצו על **< Next**). אשרו גם בחלון הבא )לחצו על **Finish**). שימו לב כי בחלון הקבצים )החלון השמאלי( יופיע כעת הפרויקט החדש DateProject. נפתח כעת מחלקה חדשה ונגדיר בה את המחלקה החדשה Date. הפתיחה של מחלקה שתשמש להגדרת מחלקה חדשה היא בדיוק כמו הפתיחה של מחלקה שמשתמשת במחלקה קיימת. לכן, עימדו עם העכבר על DateProject , ולחצו על המקש הימני של העכבר. בחלון שנפתח בחרו ב- New. בחלון

שנפתח עכשיו בחרו ב- Class. כעת, תתבקשו לתת שם, תנו את השם Date ולחצו על Finish.

בעורך, נפתח כעת קובץ חדש שיש בו השורות הבאות: השאירו רק את השורות המודגשות )הכותרת של המחלקה Date וסוגריים לפתיחת המחלקה ולסגירתה(.

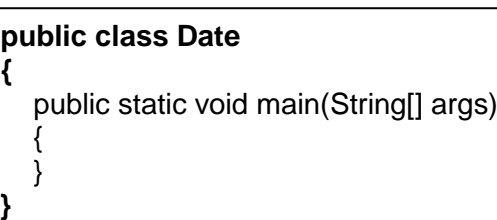

לפניכם הממשק של המחלקה Date.

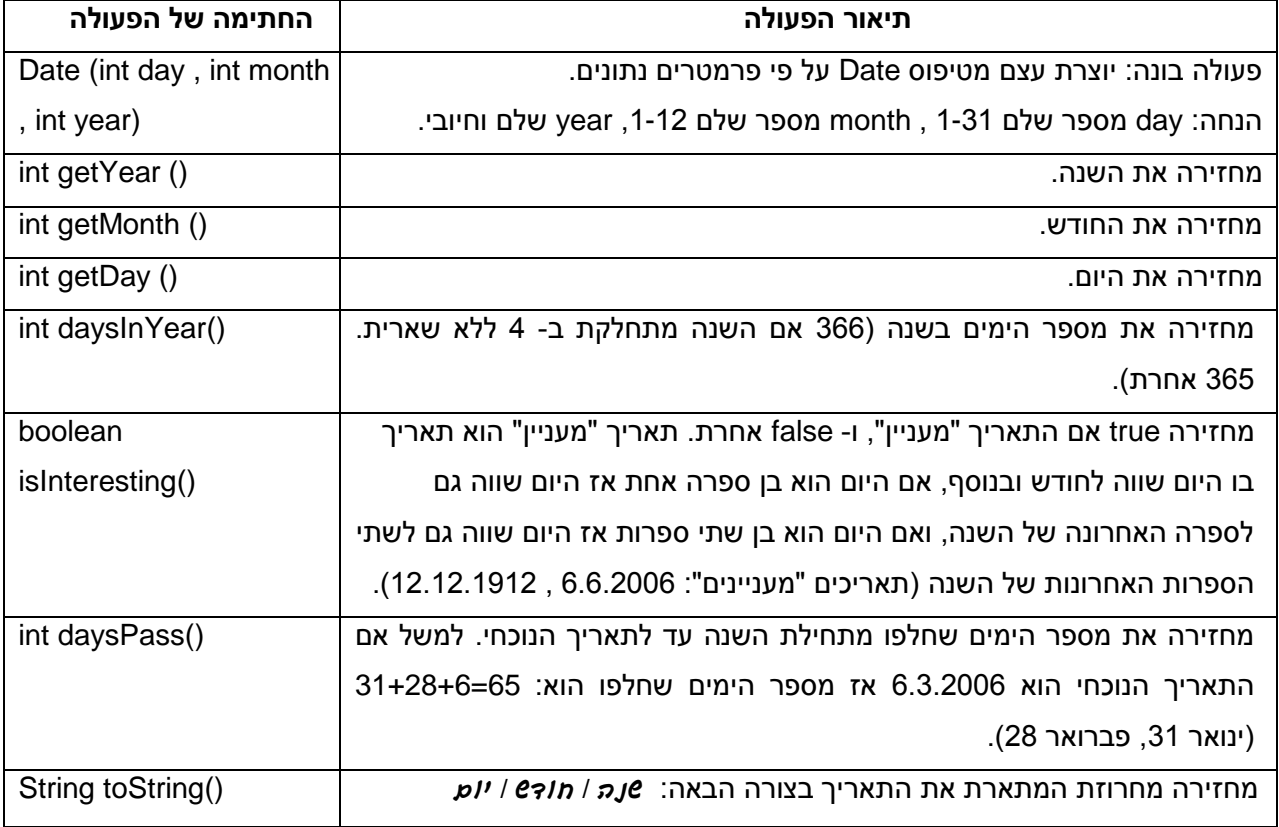

השלימו כעת את המחלקה Date.

- תזכורות:
- .1 חתימה של פעולה:

# **(** רשימת פרמטרים וטיפוסיהם **)** שם הפעולהטיפוס הערך המוחזר **public**

.public int getYear( ) ,למשל

- .2 בכל הפעולות, ההתיחסות לתכונה של העצם עליו מתבצעת הפעולה, היא באמצעות המילה **this**. המילה this מציינת את העצם הנוכחי עליו מתבצעת הפעולה.
	- .3 כדי לכתוב את המחלקה צריך לדעת אילו תכונות יש לה! התכונות אינן חלק מהממשק משום שהתכונות הן פרטיות למחלקה והן לא מעניינו של מי שמשתמש במחלקה.

במקרה שלנו, למחלקה Date יש שלוש תכונות: , day

year , month. לכן, קובץ המחלקה יתחיל כך:

public class Date {

 $\overline{a}$ 

 // The attributes of the class private int day; private int month; private int year;

.4 הפעולה הבונה תמיד דואגת לתת ערך לכל התכונות של העצם הנבנה אבל הערכים לא מוכרחים להופיע בחתימה שלה. למשל הפעולה הבונה של המחלקה Bucket כפי שהוצגה בתחילת המעבדה, קיבלה רק פרמטר אחד ובכל זאת היא דאגה לתת ערכים לשתי התכונות של הדלי.

## **משימה 18 – חלק א'**

כדי לבדוק את תקינות המחלקה שכתבתם, פתחו מחלקה חדשה )כחלק מהפרויקט DateProject )וכתבו בה פעולה שתקלוט מהמשתמש יום, חודש ושנה, תיצור עצם מטיפוס Date ותציג כפלט את התאריך המוחזר מהפעולה toString.

הוסיפו למחלקה מסננת קלט שתדאג כי היום יהיה בתחום ,1-31 החודש בתחום 1-12 והשנה חיובית.

הריצו ובידקו שהתקבל הפלט הרצוי.

## **משימה 18 – חלק ב'**

הוסיפו לפעולה הראשית את ההוראות הדרושות כך שתבדוק את כל הפעולות של המחלקה Date ותציג כפלט את הערכים המוחזרים על- ידן.

הריצו ובידקו שהתקבל הפלט הרצוי.

#### **משימה 19**

כתבו פעולה שתקלוט את תאריכי הלידה של 20 תושבי הבניין. הפעולה תבצע:

- א. תיצור עצם מטיפוס Date עבור כל תאריך.
- ב. תמנה ותודיע כמה מהתאריכים הם "מעניינים" בהתאם להגדרה בממשק המחלקה Date.
	- ג. תציג כפלט את תאריך הלידה האחרון שנקלט.

שימו לב:

כאשר ההוראה ;(d1=new Date (day, month , year מתבצעת במחלקה יותר מפעם אחת )למשל, כאשר היא רשומה בתוך לולאה(, אין צורך להכריז יותר מפעם אחת על 1d כעל משתנה שתהיה בו הפניה לעצם מטיפוס Date, כלומר **אין צורך** שביצוע המחלקה יתקל יותר מפעם אחת שלא כמו בדיוק )Date d1= new Date (day, month , year); בהוראה או Date d1; :בהוראה נכתוב בתוך לולאה ;count+sum=sum **int**) . ולכן,

**הצהירו על המשתנה רק פעם אחת בתחילת הפעולה!** כלומר, לפני הלולאה רישמו **;1d Date d1=new Date (day, month, year);** :רישמו העצם יצירת ובעת

 פיתחו מחלקה חדשה )כחלק מהפרויקט DateProject), הקלידו בה את הפעולה, שימרו, הריצו ובדקו כי התקבל הפלט מבוקש.

#### **משימה 20**

כתבו פעולה ראשית שקולטת נתונים של תאריכים ויוצרת עצם מטיפוס Date עבור כל אחד מהתאריכים. הפעולה תסכם את הימים שעברו מתחילת השנה עד לכל תאריך. קליטת הנתונים תפסק כאשר סך הימים שעברו מתחילת השנה עבור כל התאריכים יהיה 400 או יותר. הפעולה תציג כפלט את מספר הימים המדויק שעברו עבור כל התאריכים ביחד.

למשל, עבור הקלט: תאריך ראשון: ,1.3.2000 תאריך שני: ,20.4.2002 תאריך שלישי: 12.12.2006 קליטת הנתונים תפסק לאחר קליטת התאריך השלישי כיוון שסך הימים שעברו מתחילת השנה עבור שלושת התאריכים הוא יותר מ- .400

 פיתחו מחלקה חדשה )כחלק מהפרויקט DateProject), הקלידו בה את הפעולה, שימרו, הריצו ובדקו כי התקבל הפלט מבוקש.

> **יצירת עצם מטיפוס Date == יצירת מופע של המחלקה Date**

## **משימה 21 – חלק א'**

כל תלמידי כיתה י"ב נולדו בשנת .1988

לפניכם שלד של מחלקה שמכילה פעולה ראשית שמודיעה לכל תלמיד כמה ימים יחלפו מתחילת השנה עד ליום ההולדת שלו. המחלקה תבקש מהמשתמש להקליד את יום הלידה של כל התלמידים שנולדו

```
בחודש מספר 1.
import java.util.Scanner;
                                                                                           ולאחריהם את המספר 
public class Birthday 
                                                                                          .0 התהליך יחזור עבור 
{
                                                                                          חודש מספר ,2 לאחריו 
   public static void main (String[] args)
                                                                                          עבור חודש מספר 3 וכן 
  \{intיום \frac{1}{2} ; \frac{1}{2}הלאה.
        חודש // ;_______________ int
                                                                                          השלימו את המחלקה
        מספר הימים שחלפו מתחילת השנה לתלמיד הנוכחי // ;________________ int 
                                                                                          הקלידו, שימרו, הריצו 
         Date birthday;
                                                                                          ובדקו שהתקבל הפלט 
         for (month = 1; _____________<13; _____________ ++)
                                                                                                        המבוקש.
        {
                                                                                                  מדוע הפעולה 
          \# month קליטת יום ההולדת הראשון בחודש
                                                                                              getValidDay היא 
           day = getValidDay(month);
                                                                                            בעלת הרשאת גישה
           טיפול בתאריך הראשון, קליטה וטיפול בתאריכים הנוספים בחודש month //) 0 != day (while 
                                                                                                    פרטית? __________
 {
             birthday = new Date (day,month,1988);
                                                                                         \frac{1}{2} pass = birthday.daysPass();
                                                                                         \frac{1}{2} , \frac{1}{2} , \frac{1}{2} , \frac{1}{2} , \frac{1}{2} , \frac{1}{2} , \frac{1}{2} System.out.println ("birthday is "+ pass+" days after year start") ;
                                                                                          ..............................
             day = getValidDay(month);
                                                                                            כמו במחלקות שפגשנו 
           } // end while
                                                                                           עד עכשיו, גם במחלקה 
        } // end for
                                                                                            שיש בה הפניות לעצם, 
           ____________ // end main
                                                                                                ניתן להגדיר מספר 
   private static int getValidDay (int month)
                                                                                           פעולות בעלות הרשאות 
   {
                                                                                                       גישה שונות.
      Scanner input = new Scanner(System.in);
                                                                                                   במקרה הנוכחי,
      int day;
                                                                                               המחלקה Birthday
      do
                                                                                           מכילה _____ פעולות: 
      { 
        System.out.println ("enter day for month "+ month +" or 0 for end");
                                                                                             main בעלת הרשאת 
        day = input.nextInt();
                                                                                                   גישה פומבית ו-
       } while (day <0 ___________ day >31);
                                                                                          \frac{1}{2} , \frac{1}{2} , \frac{1}{2} , \frac{1}{2} , \frac{1}{2} , \frac{1}{2} , \frac{1}{2} , \frac{1}{2} , \frac{1}{2} , \frac{1}{2} return day;
                                                                                              בעלת הרשאת גישה 
    }
                                                                                            ._______________
```
## **משימה 21 – חלק ב'**

ההוראה ;(,1988month,day (Date new= birthday דואגת ליצירת עצם מטיפוס Date והצבת הפניה אליו במשתנה birthday. בעת ביצוע הפעולה, מספר הפעמים שההוראה מתבצעת הוא כמספר \_\_\_\_\_\_\_\_\_\_\_\_\_\_\_\_\_\_\_\_\_\_\_\_\_\_\_ )המחלקה יוצרת עצם מטיפוס Date עבור **כל** תלמיד(. לאחר

יצירת כל עצם, המחלקה מפעילה עליו את הפעולה daysPass , מעדכנת את pass בהתאם לערך המוחזר, מציגה כפלט את הערך של pass, והמשתנה birthday מקבל הפניה לעצם אחר )העצם שיווצר עבור התלמיד הבא). לכן, נוצרים מספר רב של עצמים, שלא ניתן לגשת אליהם!

נשנה כעת את המחלקה כך שתיצור רק עצם אחד מטיפוס Date, ותעדכן אותו כך שיכיל בכל פעם ערכים של התכונות עבור תלמיד אחר.

ראשית, נוסיף למחלקה Date שתי פעולות שדואגות לעדכן את התכונות של העצם הנוכחי:

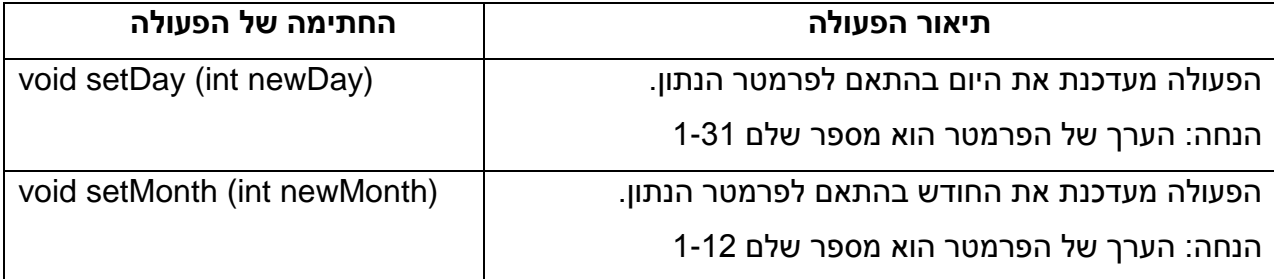

- השלימו את השלד של הפעולה setDay
	- הכנסו לקובץ מחלקה java.Date והוסיפו בו את שתי הפעולות החדשות: setDay , setMonth

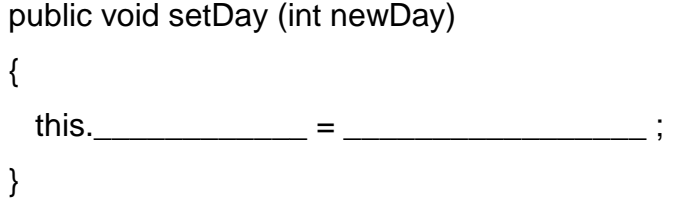

## **משימה 21 – חלק ג'**

שנו כעת את המחלקה מסעיף א' כך שהעצם Date יוגדר רק פעם אחת.

רמזים:

- 1. אפשר להתחיל ביצירת עצם שלא נשתמש בו, למשל כך: ;(birthday=new Date(0,0,1988 ובמהלך הפעולה, לעדכן את העצם באמצעות הפעולות החדשות.
	- hirthday.setMonth ( הפעלה (זימון) של הפעולה setMonth תהיה כך: ;(\_\_\_\_\_\_\_\_\_\_\_\_)
		- שימרו את המחלקה, הריצו ובדקו שהתקבל הפלט המבוקש.

ההוראה *מכון מ*set מחזירה את הערך של התכונה עבור העצם הנוכחי. ברוב המחלקות שנכתוב, נרצה לאפשר למשתמש לשנות את הערכים של התכונות. לכן, נגדיר בהן את ההוראה set עבור כל אחת מהתכונות של העצם.

public Date ()

Scanner input = new Scanner(System.in);

System.out.println (" \_\_\_\_\_\_\_\_\_\_\_\_\_\_\_\_\_\_\_\_\_\_\_\_\_\_\_\_\_\_\_\_\_");

System.out.println ("enter day");

this.day = input.nextlnt();

this.month = input.nextlnt();

this.year =  $\frac{1}{\sqrt{1-\frac{1}{2}}\sqrt{1-\frac{1}{2}}\sqrt{1-\frac{1}{2}}\sqrt{1-\frac{1}{2}}\sqrt{1-\frac{1}{2}}$ 

System.out.println ("enter year");

{

}

#### **משימה 22 – חלק א'**

עד עכשיו, קליטת הנתונים מהמשתמש, נעשתה במחלקה שלא מגדירה עצמים, והנתונים הועברו כפרמטרים לפעולה הבונה של המחלקה המתאימה. אבל- אפשר גם לקלוט נתונים מהמשתמש בפעולה הבונה עצמה.

**נוסיף** כעת למחלקה Date **פעולה בונה** חדשה. בפעולה החדשה: היום, החודש והשנה יתקבלו

באמצעות הוראת קלט מהמשתמש. לפניכם שלד של הפעולה הבונה החדשה. השלימו אותו.

 הקלידו את הפעולה החדשה בקובץ המחלקה Date .

**אל תמחקו את הפעולה הבונה שכבר קיימת במחלקה!**

 הוסיפו בתחילת קובץ המחלקה Date את השורה:

import java.util.Scanner;

# **משימה 22 – חלק ב'**

- כדי לבדוק את הפעולה הבונה החדשה, פיתחו מחלקה חדשה בתוך הפרויקט DateProject והקלידו בה פעולה ראשית שתיצור עצם מטיפוס Date ותציג כפלט את התכונות שלו ואת ערכיהן )באמצעות זימון הפעולה ()toString) . יצירת העצם תהיה באמצעות הפעולה הבונה החדשה. רמז: הפעלה של הפעולה הבונה החדשה: ;()Date new
	- שימרו, הריצו ובידקו שהתקבל הפלט המבוקש.

במחלקה שמגדירה עצם כמו המחלקה Date או המחלקה Bucket, אפשר להשתמש בכל ההוראות המוכרות בשפת ג'אווה. לכן, ניתן גם לקלוט בה נתונים מהמשתמש.למעשה, המחלקה Date מכילה כעת **שתי פעולות בונות**. ההבדל ביניהן הוא ברשימת הפרמטרים. הפעולה הבונה הישנה קיבלה \_\_\_\_\_\_\_\_\_\_\_\_\_ פרמטרים, והפעולה הבונה החדשה לא מקבלת אף פרמטר. ג'אווה מאפשרת להגדיר מספר פעולות בעלות אותו שם בתנאי שהן שונות זו מזו ברשימת הפרמטרים. השינוי יכול להתבטא במספר הפרמטרים ו/ או בטיפוסים שלהם. במקרה שלנו, הגדרנו במחלקה Date שתי פעולות בונות ששונות זו מזו ב\_\_\_\_\_\_\_\_\_\_\_\_\_\_\_\_\_\_\_\_\_\_\_\_\_\_\_\_\_ .

בעת הזימון של הפעולה, המהדר (הקומפיילר) יבצע את הפעולה המתאימה לרשימת הפרמטרים שתסופק לו.

## **משימה 23 – חלק א'**

נוסיף כעת למחלקה Date פעולה getValidNum שתקבל מספר טבעי ותדאג לקלוט מהמשתמש מספר בתחום שבין 1 לבין המספר שקיבלה. הפעולה תחזיר את המספר הנקלט. למשל, אם הפעולה תקבל את הערך ,12 היא תדאג לקלוט מהמשתמש מספר בתחום שבין 1 לבין 12 ותחזיר את הערך שנקלט.

לפניכם שלד של הפעולה getValidNum. השלימו אותו.

```
private int getValidNum (int num)
{
   Scanner input = new Scanner(System.in);
   int answer;
    do
    { 
       System.out.println ("enter number between 1 to "+ num);
      answer = input.nextInt(); } while (answer <1 __________ answer >_____________);
   return answer;
}
                                      הוסיפו את הפעולה החדשה לקובץ המחלקה Date .
                             שנו את הפעולה הבונה ()Date כך שתשתמש בפעולה החדשה.
       כדי לוודא שהמחלקה Date תקינה, הריצו פעם נוספת את המחלקה שכתבתם במשימה 10ב'.
                                   כשתתבקשו להקליד נתונים, הקלידו גם נתונים שגויים.
                     מדוע הפעולה getValidNum היא בעלת הרשאת גישה פרטית private__________________ ? 
 \_כמו כל הפעולות האחרות במחלקה 
                                                   Date, גם הפעולה getValidDay
                                                      פועלת על עצם מסוים ולכן לא 
                                                      רושמים static בחתימה שלה.
```
גם במחלקה שמגדירה עצם )כמו המחלקה Date), אפשר להגדיר פעולות עזר בעלות הרשאת גישה פרטית (private (שניתן להשתמש בהן רק מתוך המחלקה בה הן מוגדרות. 

 $\_$  , and the contribution of the contribution of  $\mathcal{L}_\mathcal{A}$  , and the contribution of  $\mathcal{L}_\mathcal{A}$ 

## **משימה 23 – חלק ב'**

- שנו את משימה 20 כך שתשתמש בפעולה הבונה החדשה. המשימה: לכתוב פעולה ראשית שקולטת נתונים של תאריכים ויוצרת עצם מטיפוס Date עבור כל אחד מהתאריכים. הפעולה תסכם את הימים שעברו מתחילת השנה עד לכל תאריך. קליטת הנתונים תפסק כאשר סך הימים שעברו מתחילת השנה עבור כל התאריכים יהיה 400 או יותר. הפעולה תציג כפלט את מספר הימים המדויק שעברו עבור כל התאריכים ביחד.
	- שימרו, הריצו ובידקו שהתקבל הפלט המבוקש.

```
משימה 24
                                                                     פיתחו מחלקה חדשה )בפרויקט 
                                                                      DateProject )והקלידו בה את 
                                                                                   המחלקה הבאה.
                                                                             שימרו, הריצו והשלימו:
                                                                       )שימו לב שהפעם משתמשים 
                                                                          בפעולה הבונה הראשונה(.
                                                                      המחלקה כוללת שתי פעולות. 
                                                                                         פעולה _____________ 
                                                                            ופעולה משנית test .
                                                                            הפעולה test מקבלת 
                                                                  כפרמטר הפניה לעצם מטיפוס 
                                                                   _____________________
public class TestParemeter
{
   public static void main(String[] args)
   {
       Date d1 = new Date (10,9,2006);
       System.out.println ("before test d1 = " + d1.toString());
       test (d1);
       System.out.println ("after test d1 = " + d1.toString());
   }
   private static void test (Date f1)
   {
       f1.setDay (12);
       f1.setMonth (12);
       f1.setYear (2012);
       System.out.println ("in test f1 = " + f1.toString());
  }
}
```
הפעולות שכתבנו עד עכשיו קיבלו כפרמטרים אקטואליים ערכים של משתנים או נתונים ישירים )שאינם שמורים בתוך משתנים( כמו מספרים או תווים. במקרה של עצמים, הפרמטר המועבר הוא הפניה לעצם. **הפעולה מקבלת ממי שמזמן אותה הפניה לעצם ולא את העצם עצמו!** לכן, במקרה שלנו, במשתנה 1d( של הפעולה הראשית( ובמשתנה 1f( של הפעולה test )נמצאת הפניה **לאותו** עצם מטיפוס Date. d1 f1 **Date day month year 10 9 2006**

כתוצאה מכך, כאשר הפעולה test משנה את הערכים של התכונות של העצם שההפניה אליו נמצאת ב 1f , היא משנה גם את הערכים של התכונות של העצם שההפניה אליו נמצאת ב 1d( שהרי מדובר באותו עצם!(. לכן, לאחר הפעלת הפעולה test, הערכים של התכונות של Date שההפניה אליו נמצאת ב 1d, הם הערכים כפי שנקבעו בפעולה \_\_\_\_\_\_\_\_\_\_\_\_\_\_\_\_\_\_\_\_\_\_\_\_\_\_\_\_.

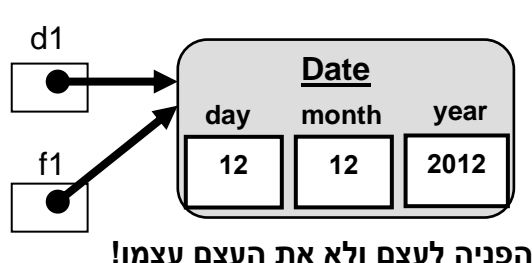

**בהעברת עצם כפרמטר, אנחנו מעבירים את ההפניה לעצם ולא את העצם עצמו!** 

## **משימה 25 – חלק א'**

לפניכם ממשק של המחלקה **Time**

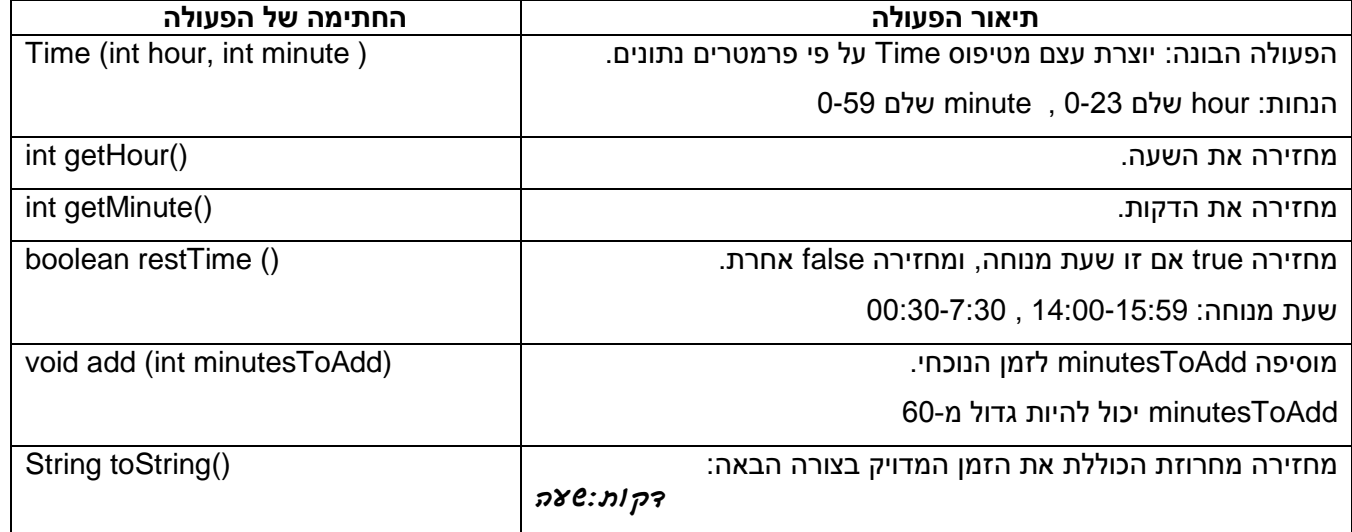

ממשו את המחלקה Time. כלומר, כתבו את ההוראות למימוש המחלקה.

תזכורות: 1. הגדירו תחילה פרויקט חדש (File -- New -- File -- רויקט חדש (*ne להקלדת שם* 

לפרויקט -- < Next -- Finish). ובפרויקט החדש הגדירו מחלקה חדשה בשם Time.

.2 התכונות של המחלקה אינן חלק מהממשק משום שהתכונות הן פרטיות למחלקה והן לא מעניינו של מי שמשתמש במחלקה. אך קובץ המחלקה צריך להתחיל בתיאור התכונות.

## **משימה 25 – חלק ב'**

תלמידי הכיתה מתכננים מסיבת סיום. כל תלמיד שמעוניין יכין הופעה קצרה.

פיתחו מחלקה חדשה וכיתבו בה פעולה ראשית שתקלוט את שעת ההתחלה של המסיבה )שעה ודקות( ותיצור עבורה עצם מטיפוס Time. לאחר מכן הפעולה תקלוט את זמני ההופעות )בדקות( של כל אחד מהתלמידים. לאחר קליטת כל זמן כזה, הפעולה תבדוק האם ההופעה תסתיים בשעת מנוחה. התהליך יפסק כאשר ייקלט זמן הופעה ,0 או כאשר ייקלט זמן הופעה שיסתיים בשעת מנוחה. לאחר קליטת הנתונים, הפעולה תציג כפלט:

א. את זמן ההתחלה וזמן הסיום של המסיבה.

ב. את מספר ההופעות שיתקיימו.

ג. במידה וההופעה האחרונה תסתיים בשעת מנוחה, הפעולה תציג כפלט הודעה מתאימה. דוגמה :1 קלט: שעת התחלה: 23:00 , זמני הופעות )משמאל לימין(: 0 8 14 20 12 10

הפלט: שעת התחלה: 23:00 שעת סיום: 00:04 יתקיימו 5 הופעות.

דוגמה 2: קלט: שעת התחלה: 23:10 , זמני הופעות (משמאל לימין): 15 22 25 15 12 1

הפלט: שעת התחלה: 23:10 שעת סיום: 00:39 יתקיימו 5 הופעות. ההופעה האחרונה תסתיים בשעת מנוחה.

שימרו, הריצו ובדקו שהתקבל הפלט המבוקש.